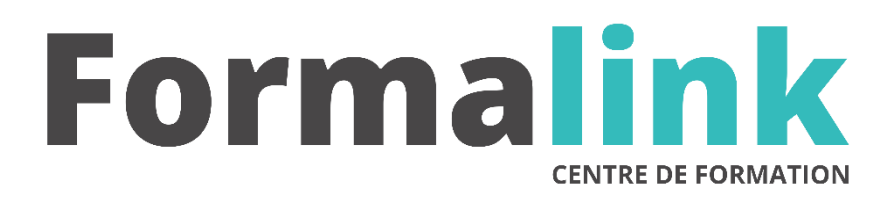

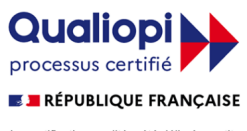

La certification qualité a été délivrée au titre<br>de la catégorie d'action suivante :<br>ACTION DE FORMATION

# **MAC OS**

**PUBLIC PRÉ-REQUIS**

Tout public Connaître les fonctions de base de fonctionement d un ordinateur.

## **MODALITÉS D'ÉVALUATION**

*Evaluation de positionnement au début de la formation Evaluation continue (exercices applicatifs, ateliers pratiques) Evaluation des acquis à la fin de la formation par le formateur ; Évaluation de la qualité de la formation par le stagiaire* 

#### **OBJECTIF**

*A l'issue de la formation, le stagiaire sera capable de :* Connaître le fonctionnement du macintosh. Ce stage s'adresse à tout nouvel utilisateur qui souhaite acquérir la maîtrise de la plate-forme de l'OS d'Apple ainsi que la gestion de fichiers & dossiers sur le disque dur.

### **DURÉE**

24 heures. 3 jours

### **MÉTHODES ET OUTILS PÉDAGOGIQUES**

Formation dispensée par un formateur professionnel spécialisé principalement dans l'univers Mac. Supports et Méthodes pédagogiques : Mac Complet, tableau mural et divers supports de cours interactifs (tel que l'aide) et papier. Formation théorique et pratique

### **LIEU DE FORMATION**

Voir convention.

### **DATE**

Voir convention.

**NOMBRE MINIMUM ET MAXIMUM DE STAGAIRES PAR SESSION**

### **FORMALISATION A L 'ISSUE DE LA FORMATION**

Remise d'un attestation de formation.

### **SUIVI DE LA FORMATION**

Feuille de présence.

### *DESCRIPTION*

### *1er jour.*

### **Introduction**

Les composantes essentielles d'un ordinateur Les menus déroulant et les fenêtres Macintosh Le clavier et la souris

#### **Documents, dossiers et applications**

Notions de fichiers documents, applications et dossiers

Organisations des informations sur disque dur Ouverture et fermeture de fichiers et de dossiers Le système de hiérarchie et son utilisation

Fonction de recherche

Création de dossiers

Déplacement d'éléments de dossier à dossier

Lancement d'applications

L'organisation du disque afin de retrouver ses fichiers en deux clics de souris

### *2ème jour*

### **Gestion des volumes (mémoires de masse)**

Principes et possibilités techniques du stockage d'informations

Initialisation d'un volume/fenêtre d'informations Dupliquer et effacer des informations Nommer, renommer et verrouiller un volume

### *3ème jour*

### **Modification de l'environnement**

Le tableau de bord et ses principaux éléments Le dossier « Extension » (localisation et fonction) Le sélecteur

Les menus déroulant du Finder et le Menu Pomme